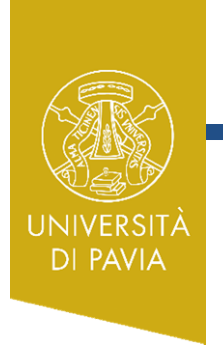

Laborator<br>
Ogni gruppo può scegliere <u>una</u> delle seguenti alternative.<br>
Juli 1

- Lab1: generatore di forme d'onda
- Lab2: oscillatore a ponte di Wien
- Lab3: wireless electricity
- Lab4: trasmettitore FM

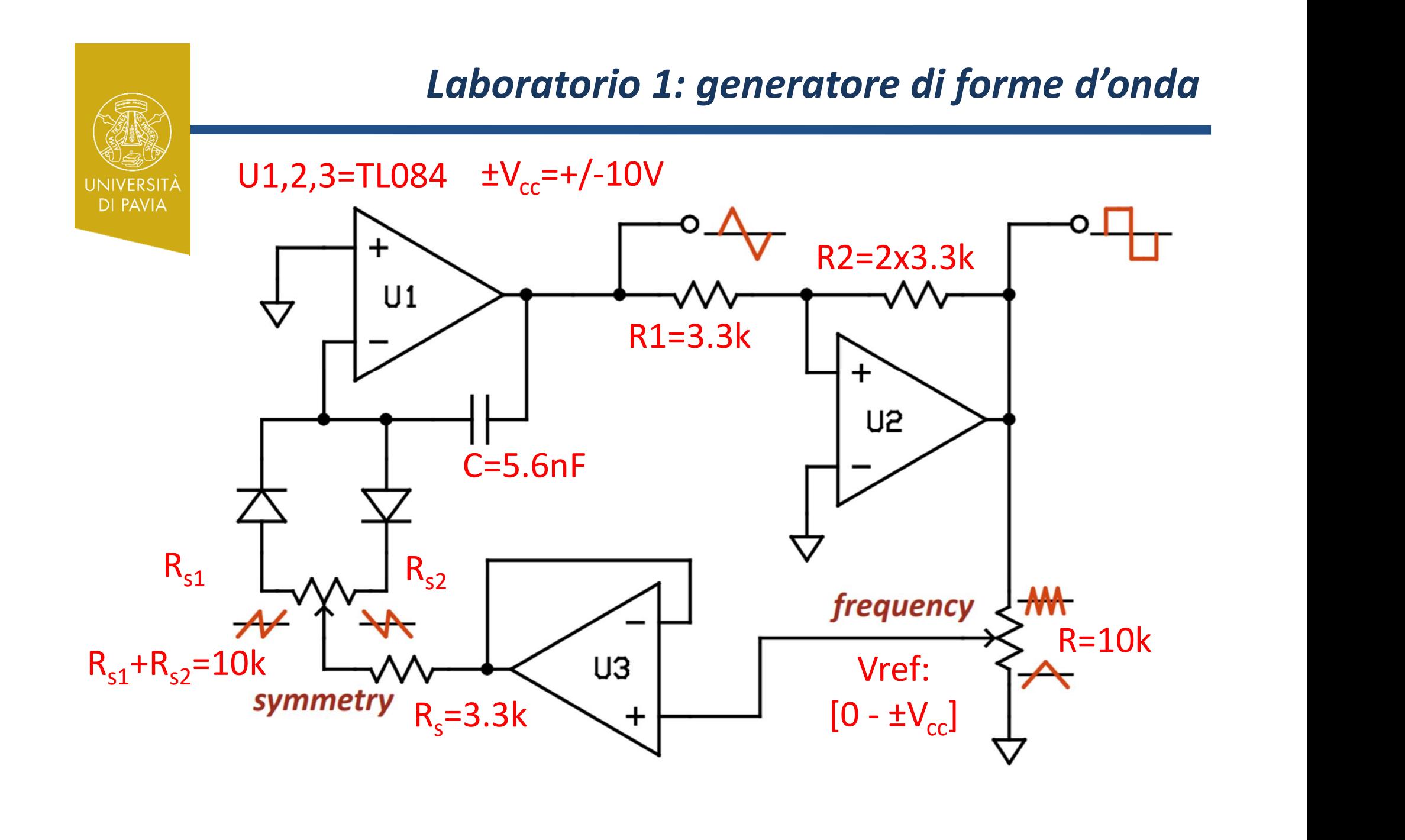

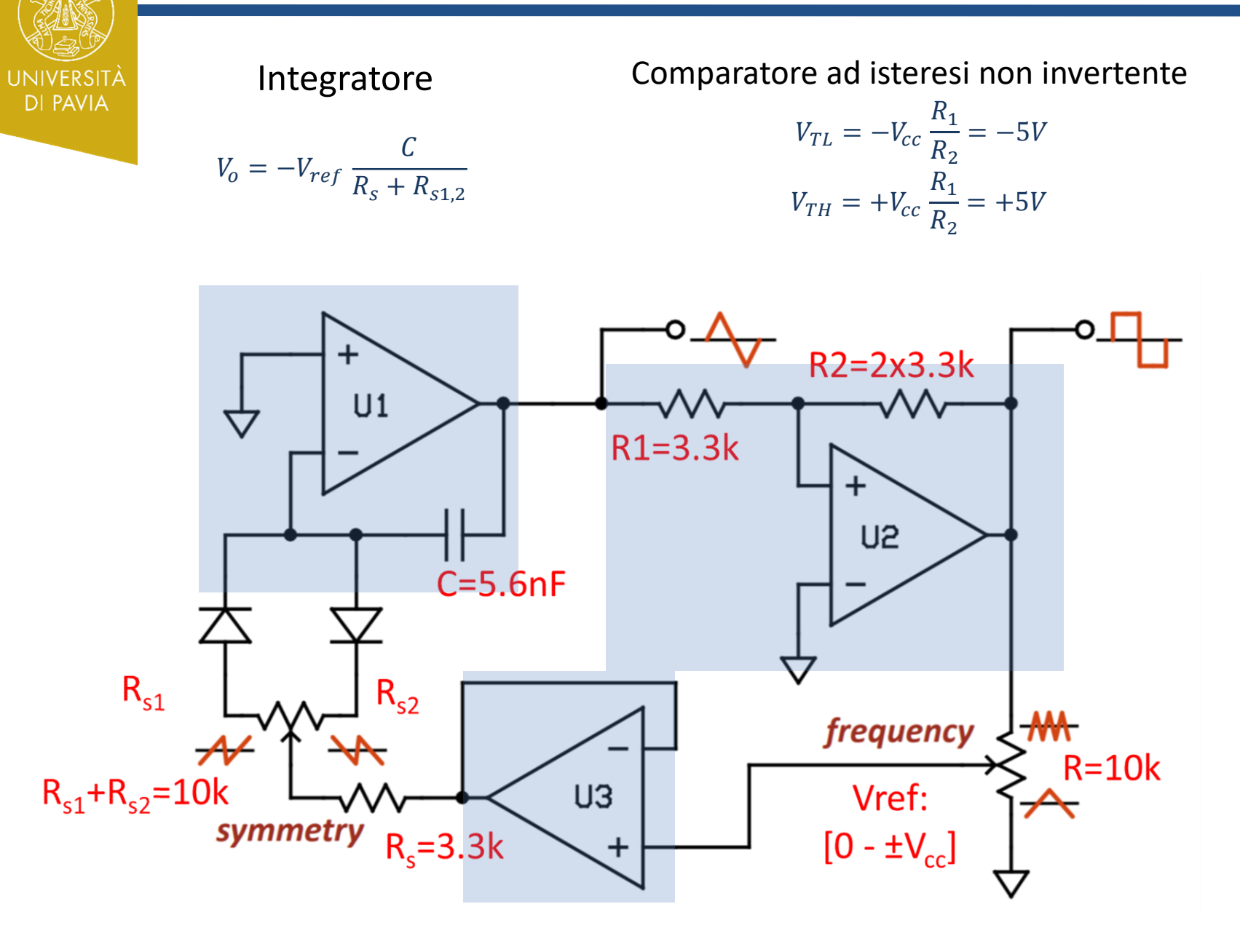

UNIVERSITÀ<br>DI PAVIA

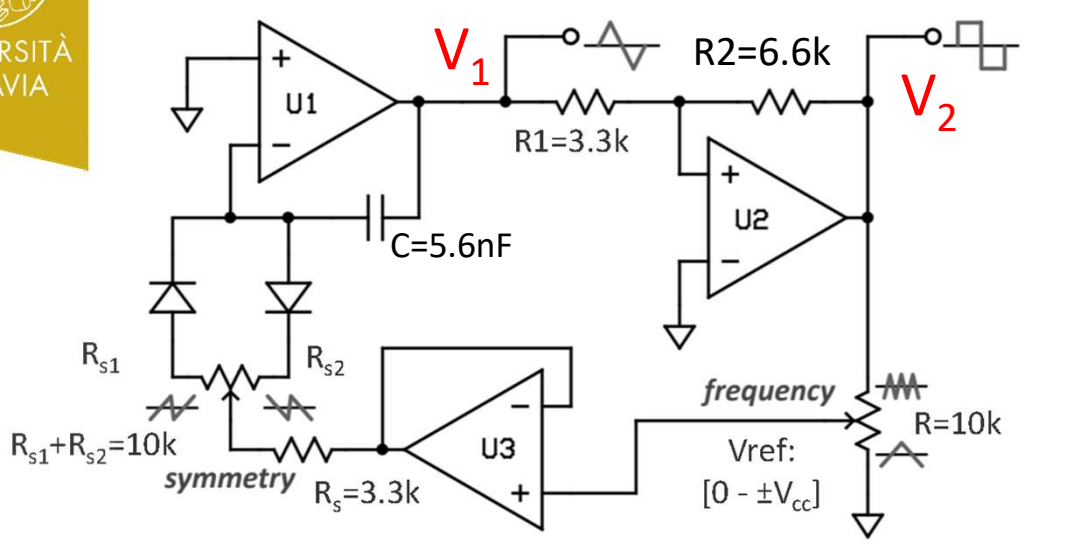

$$
\frac{V_{TH} - V_{TL}}{T_1} = \frac{V_{ref}}{(R_s + R_{s1})C}
$$

$$
\frac{V_{TH} - V_{TL}}{T_2} = \frac{V_{ref}}{(R_s + R_{s2})C}
$$

$$
T = T_1 + T_2
$$

$$
= \frac{V_{TH} - V_{TL}}{V_{ref}} C(2R_s + R_{s1} + R_{s2})
$$

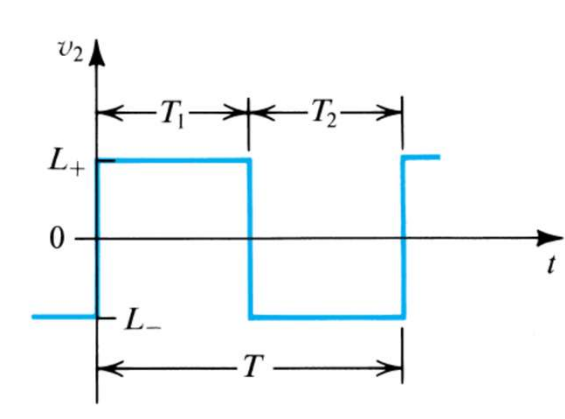

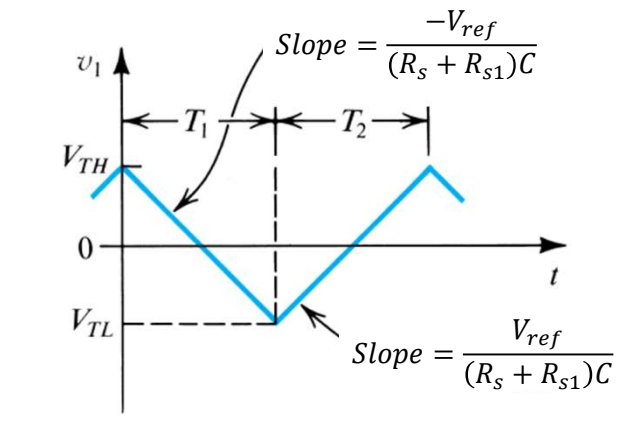

UNIVERSITÀ<br>DI PAVIA

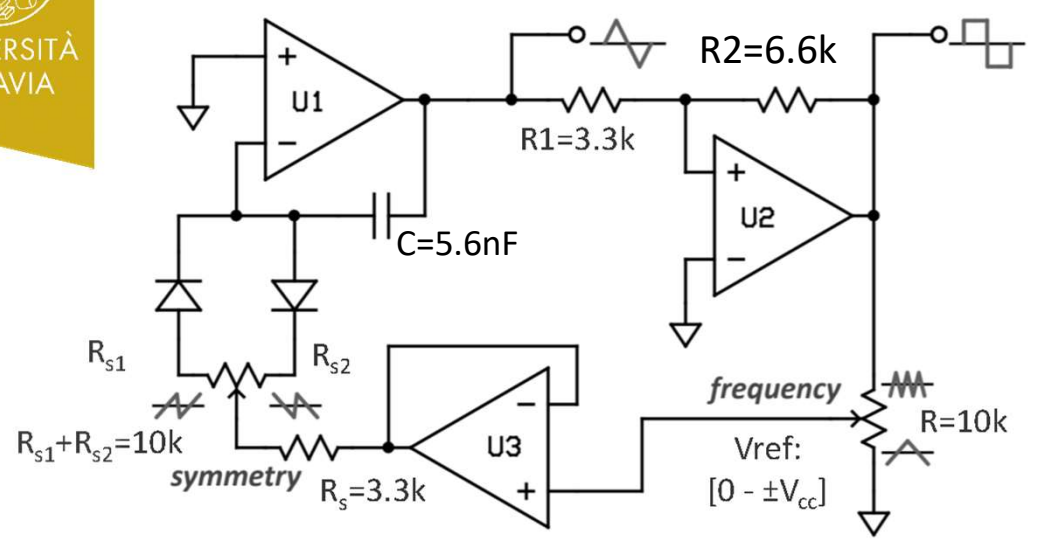

 $R_{s1} = \beta 10k\Omega$  $R_{s2} = (1 - \beta) 10 k \Omega$ 

 $V_{ref} = \alpha V_{cc}$ 

 $\alpha, \beta$  [0-1] rappresentano le posizioni dei cursori dei due potenziometri

$$
T = T_1 + T_2 = \frac{V_{TH} - V_{TL}}{V_{ref}} C(2R_s + R_{s1} + R_{s2}) = \frac{V_{cc}}{\alpha V_{cc}} C(2R_s + R_{s1} + R_{s2}) = \frac{1}{\alpha} 5.6nF\chi(16.6k\Omega) = \frac{93\mu Sec}{\alpha}
$$

 $f = \alpha x 10.7kHz$ 

$$
\delta = \frac{T_1}{T_1 + T_2} = \beta
$$

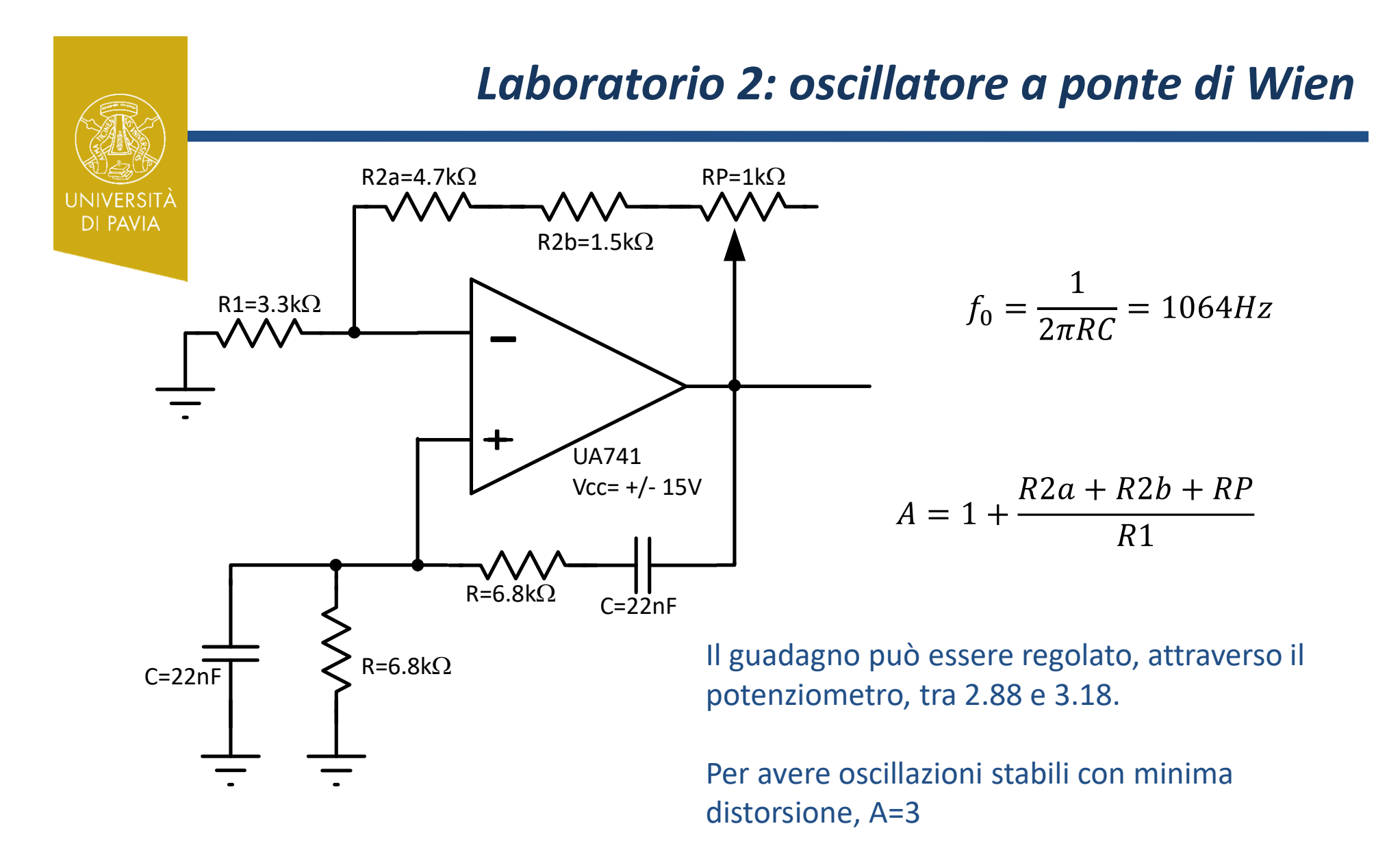

6 Montare il circuito e regolare il potenziometro, fino ad ottenere oscillazioni stabili con minima distorsione. Provare poi a spegnere ed accendere il circuito. L'oscillazione si innesca sempre? L'ampiezza di oscillazione è sempre la stessa?

# Laboratorio 2: oscillatore a ponte di Wien EXECUTION OF SUBDITION OF SUBDITION OF SUBDITION OF SUBDITION OF SUBDITION OF SUBDITION OF SUBDITION OF SUBDITION OF SUBDITION OF SUBDITION OF SUBDITION OF SUBDITION OF SUBDITION OF SUBDITION OF SUBDITION OF SUBDITION OF **IINIVERSIT DI PAVIA** 1N4148  $f_0 = \frac{1}{2\pi RC} = 1064 Hz$  $R2a=4.7k\Omega$ All'innesco i diodi sono spenti. Il  $RP=1k\Omega$  R2b=2.2k $\Omega$  guadagno vale:  $R1=3.3k\Omega$  $R2a + R2b + RP$  $\begin{array}{r}\n\text{Ua} \times \text{Vb} \\
\hline\n\text{C=22nF}\n\end{array}\n\qquad\n\begin{array}{r}\n\text{R=6.8k}\n\end{array}\n\qquad\n\begin{array}{r}\n\text{R=6.8k}\n\end{array}\n\qquad\n\begin{array}{r}\n\text{R=6.8k}\n\end{array}\n\qquad\n\begin{array}{r}\n\text{R=6.8k}\n\end{array}\n\qquad\n\begin{array}{r}\n\text{R=6.8k}\n\end{array}\n\end{array}\n\qquad\n\begin{array}{r}\n\text{R=6.8k}\n\end$ UA741 Il guadagno varia da 3.09 a 3.39  $R=6.8k\Omega$   $C=22nF$  $C=22nF$  $R=6.8k\Omega$

Quando la tensione su R2b supera (in modulo) 0.7V, uno dei due diodi si accende cortocircuitando R2b. Il guadagno scende a 2.42-2.72. In questo modo si dovrebbe ottenere innesco molto più robusto ed ampiezza di oscillazione

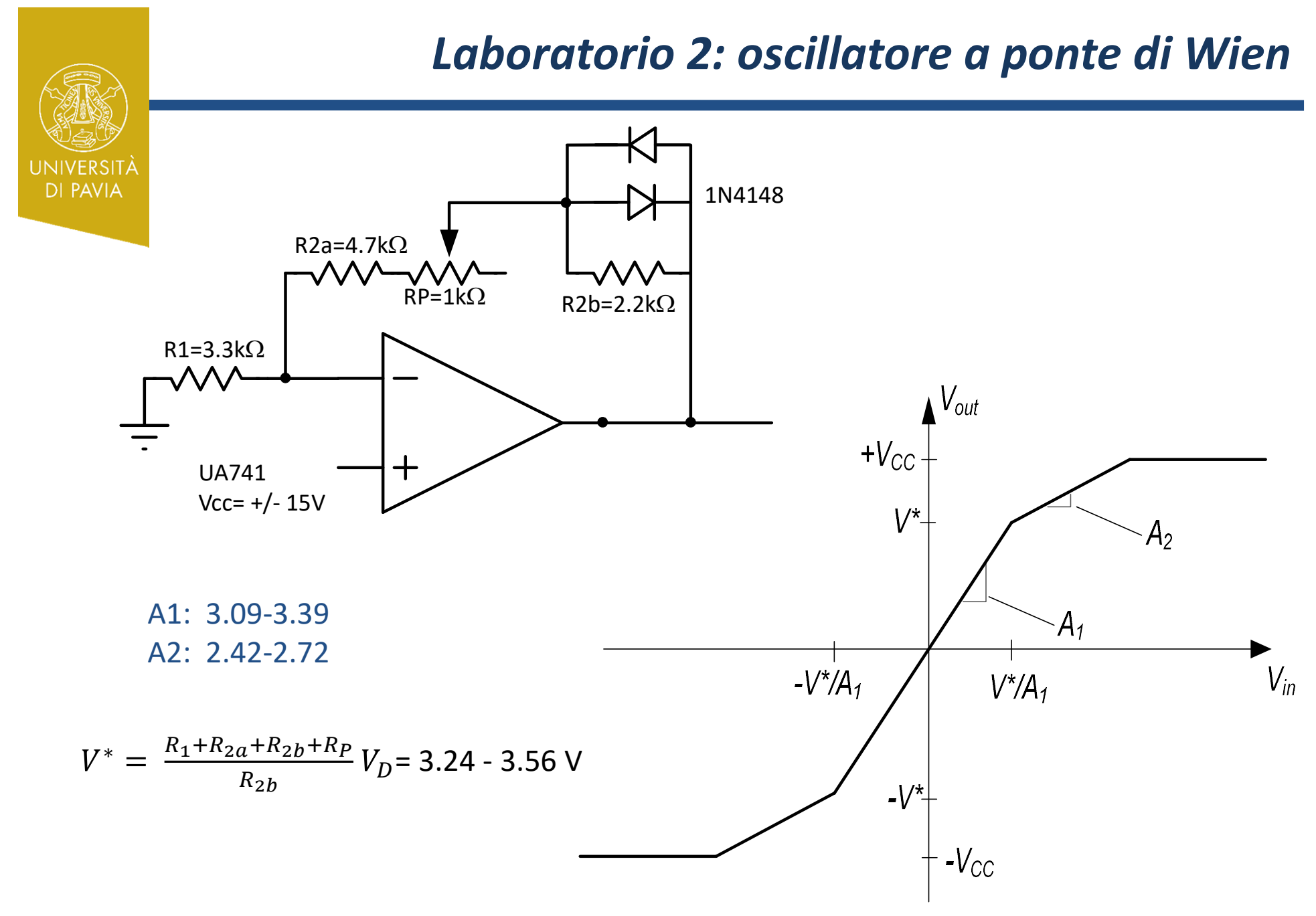

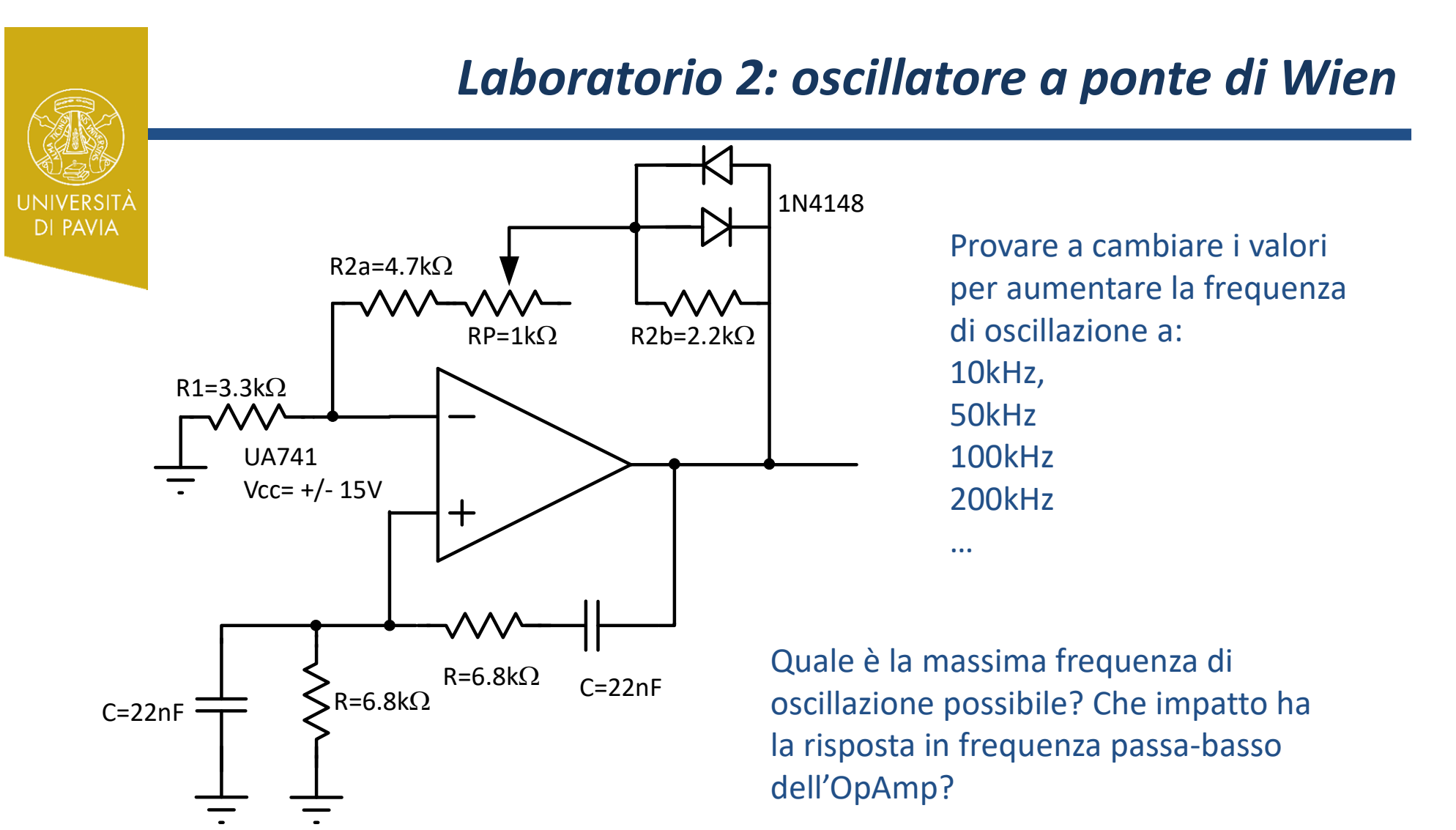

## Laboratorio 2: oscillatore a ponte di Wien

Provare a cambiare i valori per aumentare la frequenza

Quale è la massima frequenza di la risposta in frequenza passa-basso

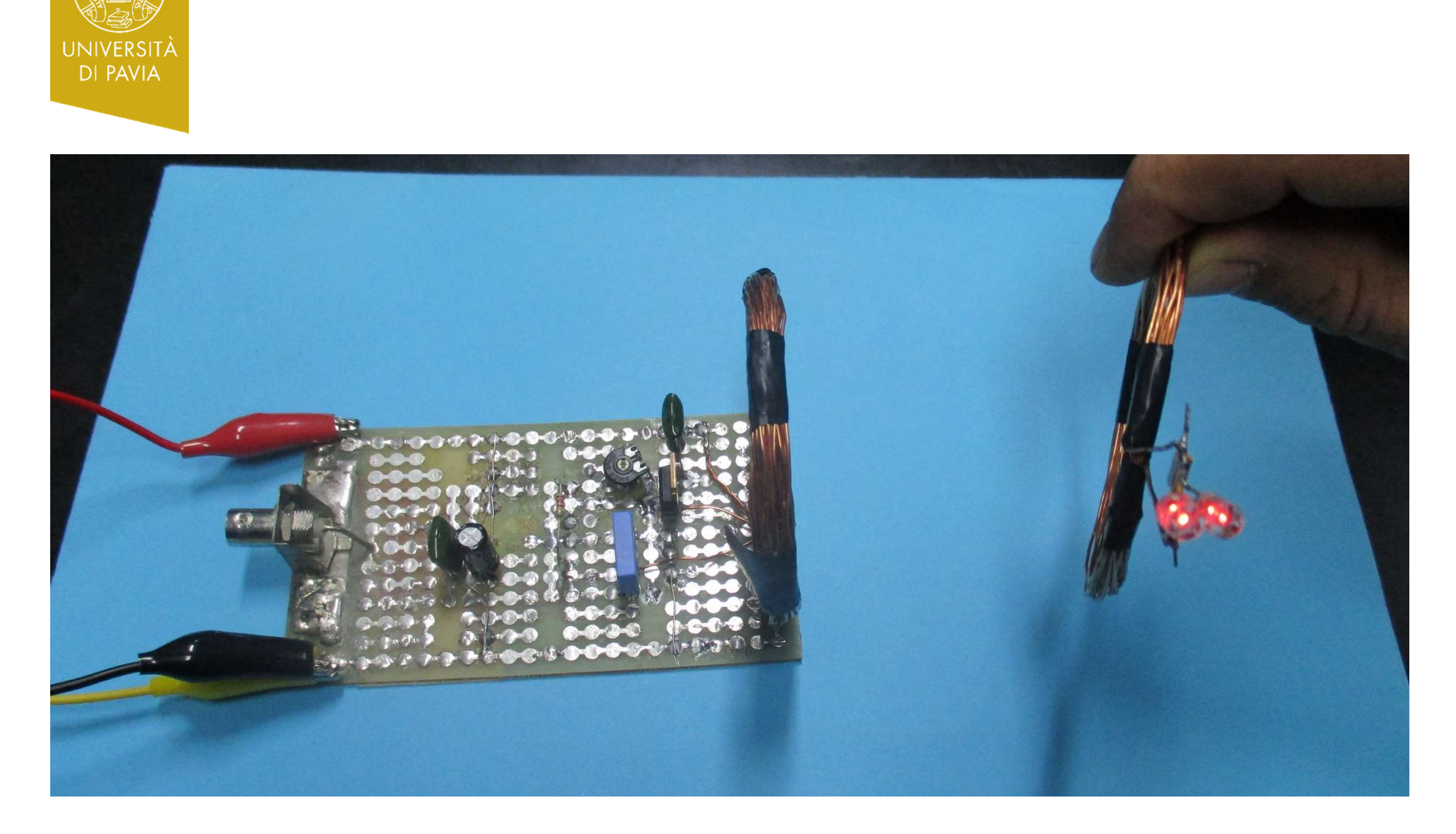

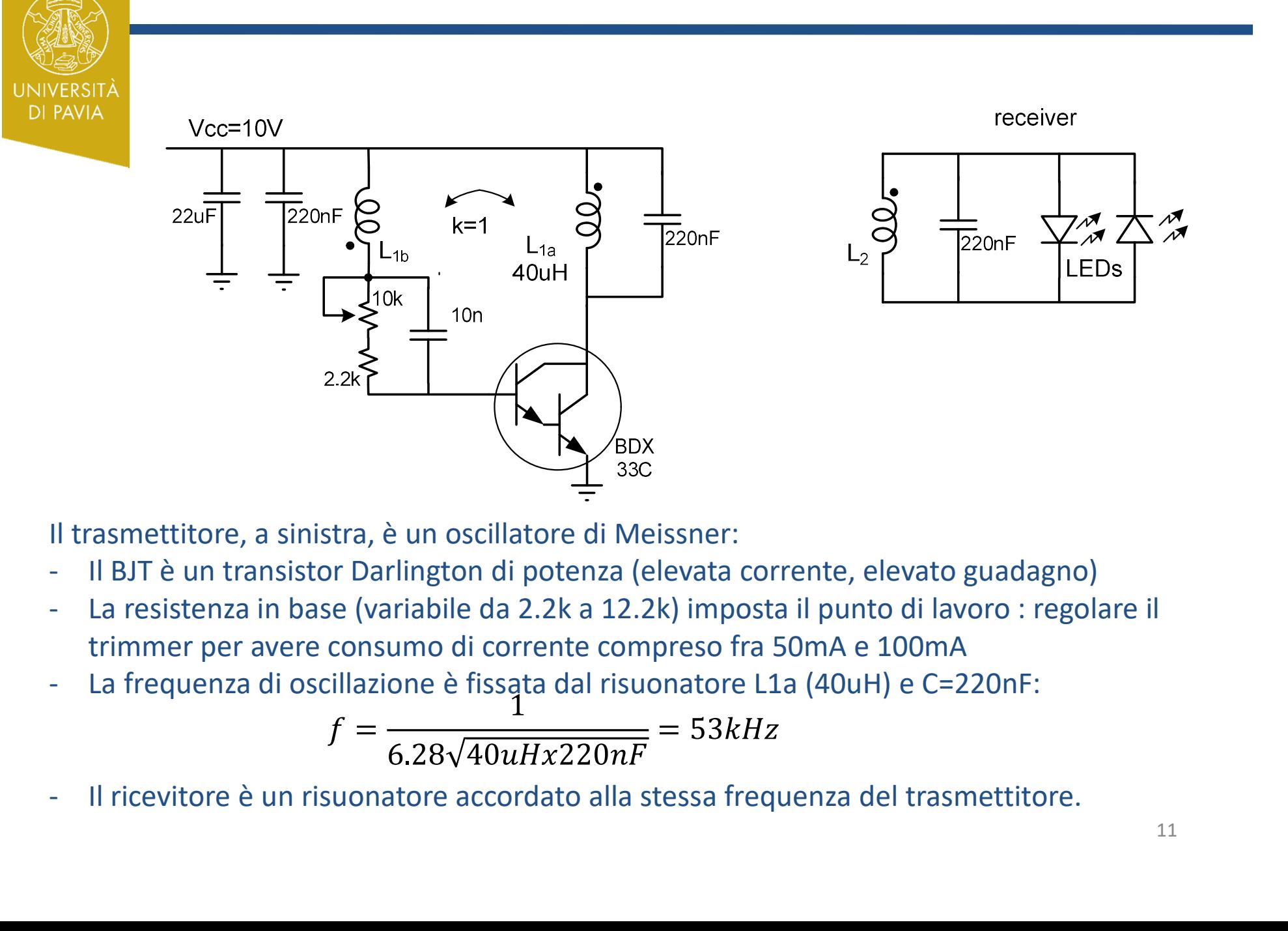

Il trasmettitore, a sinistra, è un oscillatore di Meissner:

- 
- trimmer per avere consumo di corrente compreso fra 50mA e 100mA
- 

$$
f = \frac{1}{6.28\sqrt{40uHx220nF}} = 53kHz
$$

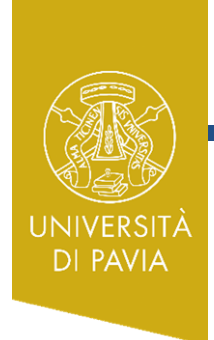

Realizzazione delle induttanze:

L2: 15 avvolgimenti, su diametro di circa 10cm

receiver

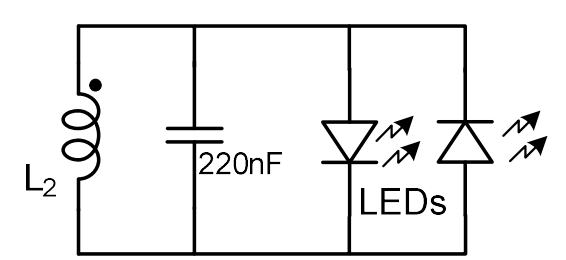

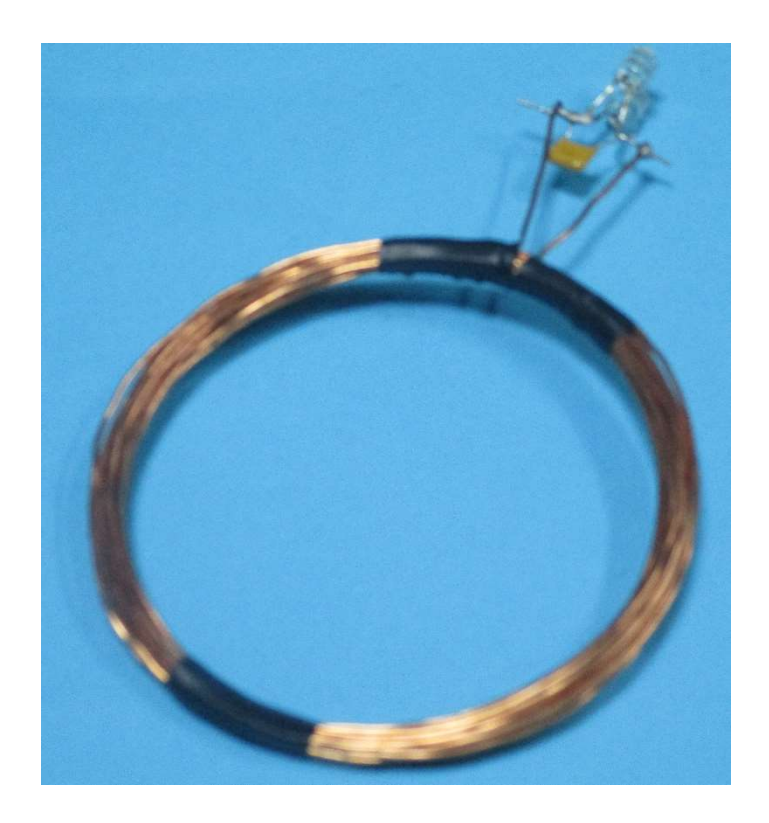

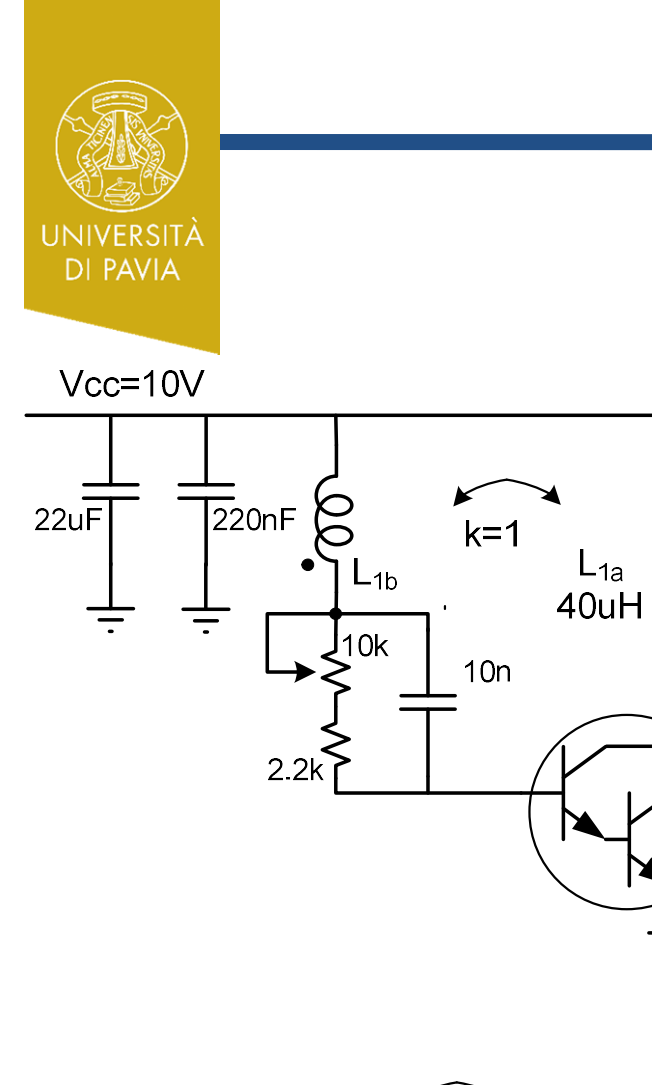

Realizzazione delle induttanze:

 $\overline{2}$ 20nF

BDX<sup>/</sup> 33C

L1a+L1b: 15 + 15 avvolgimenti, 10cm diametro, con presa centrale connessa a Vcc. Una volta terminata L1a, continuare ad avvolgere L1b nello stesso verso

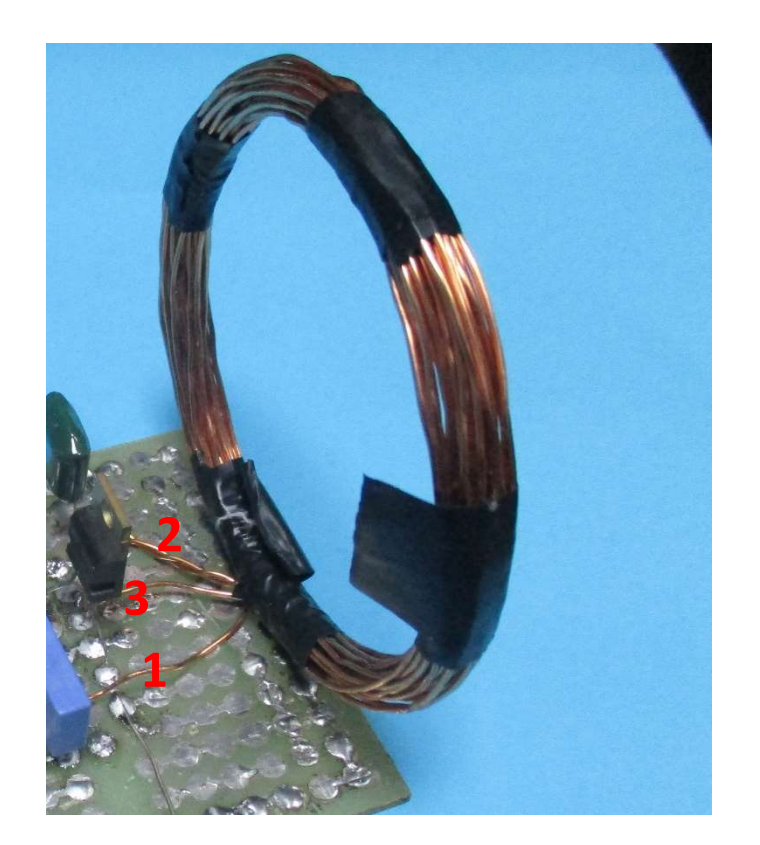

-00  $L_{1b}$  $L_{1a}$ 3  $\overline{2}$ 

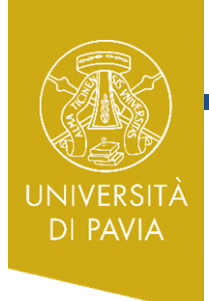

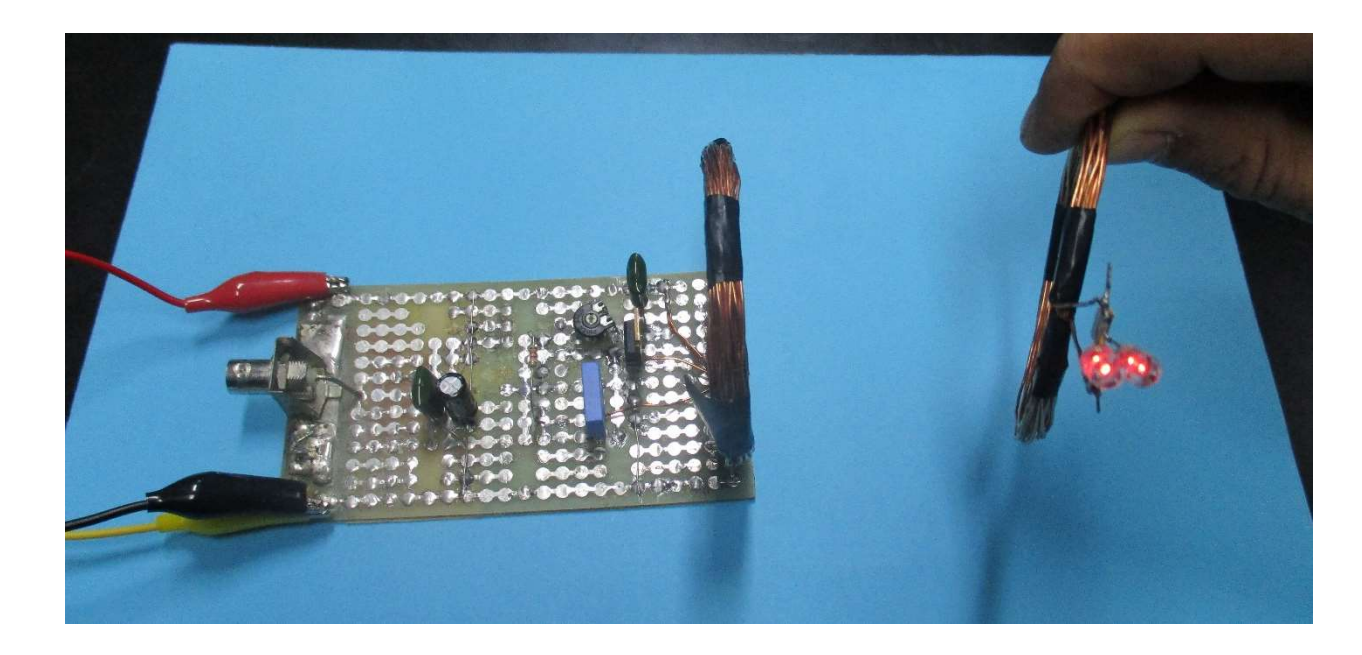

#### Misurare frequenza e forma d'onda al collettore del transistor, con e senza ricevitore

Provare a togliere il condensatore in parallelo all'induttanza del ricevitore. Perché le prestazioni (raggio di copertura) peggiorno?

Misurare la potenza erogata ai diodi led, in funzione della distanza. Misurare l'efficienza di trasferimento energetico (Pled/Pdc)

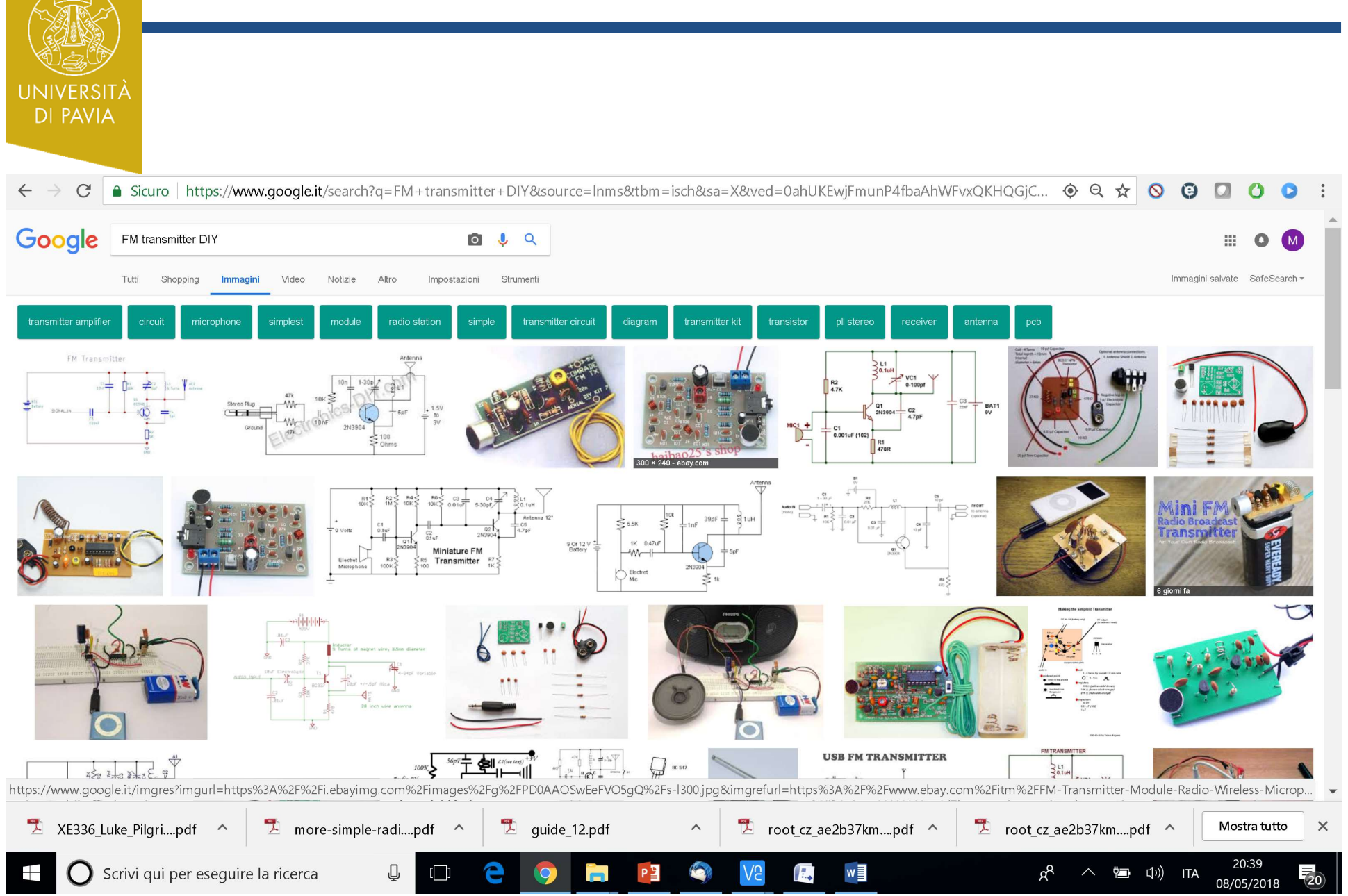

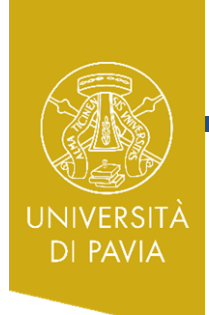

#### Prototipo sperimentale

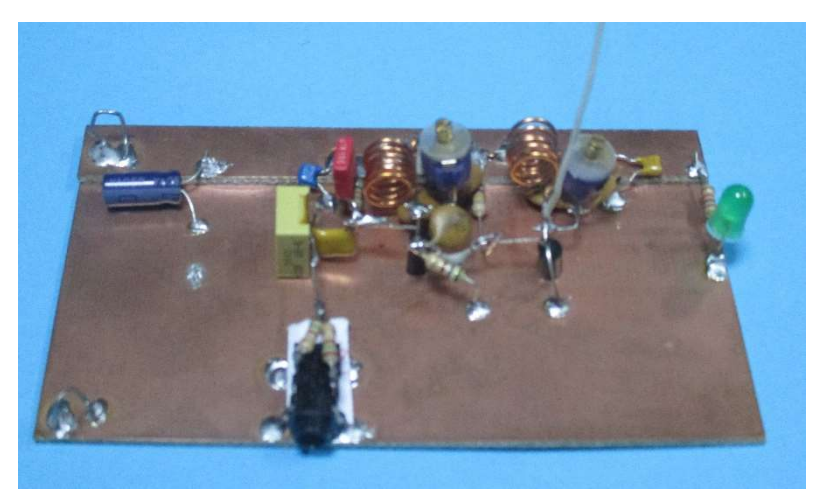

#### Montaggio con PCB

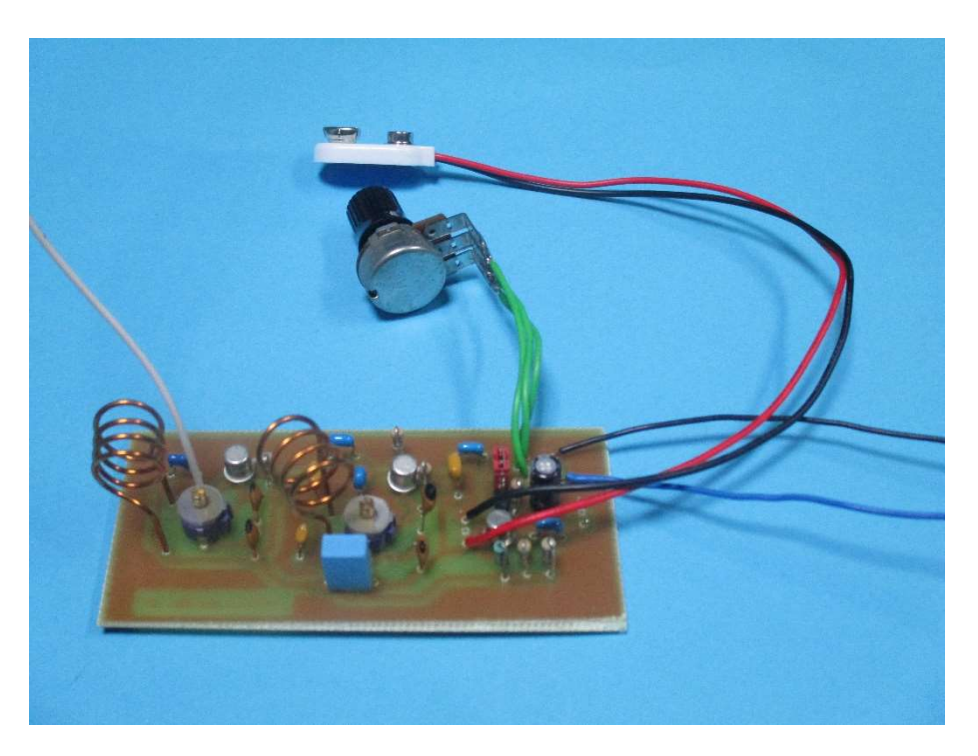

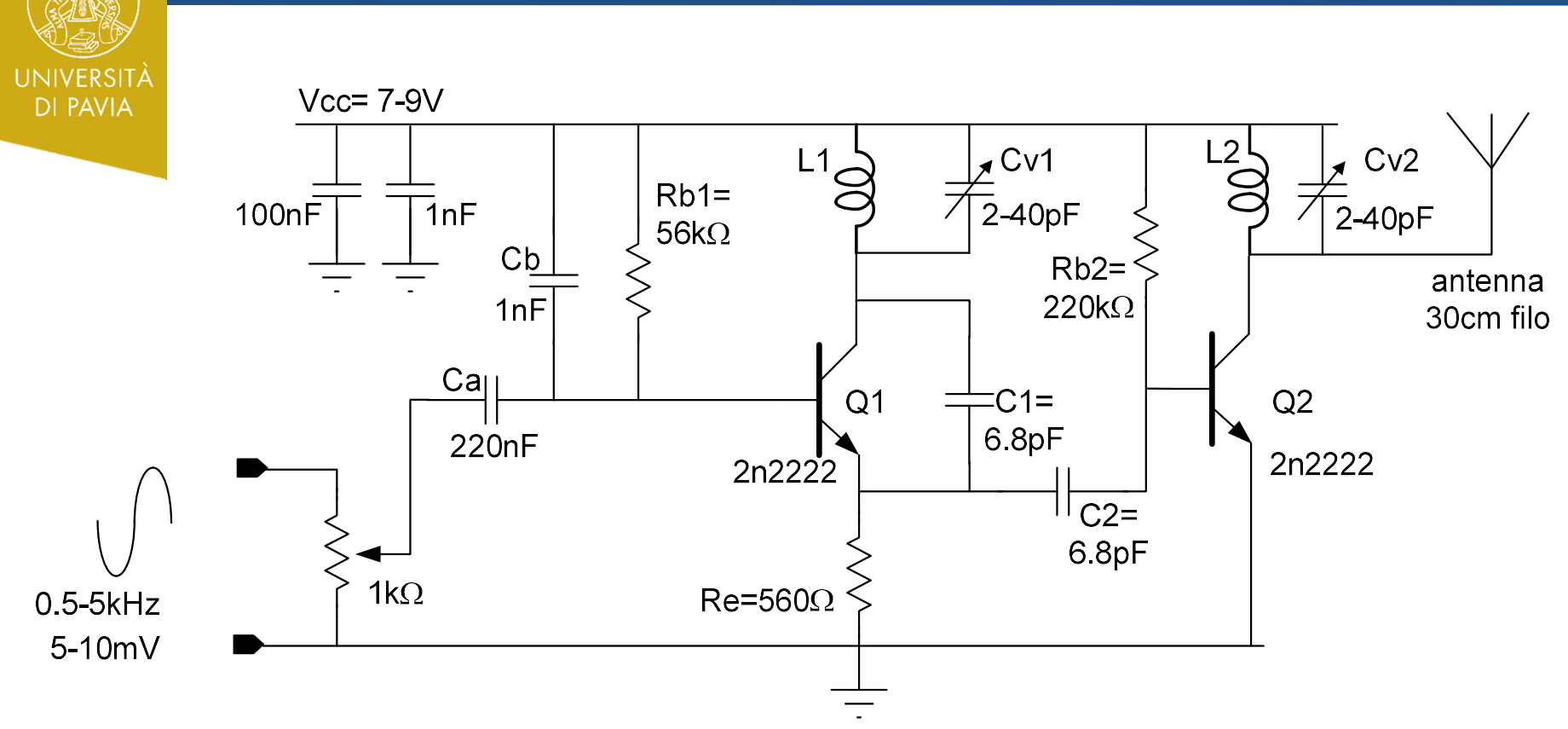

Rb1,Re1 impostano circa 10mA in Q1 Rb2 imposta circa 10mA in Q2

Il potenziometro/trimmer all'ingresso permette di regolare l'ampiezza del segnale modulante.

Ca (220nF) è corto-circuito alla frequenza modulante.

Cb (1nF) è corto-circuito alla frequenza portante (88-108MHz)

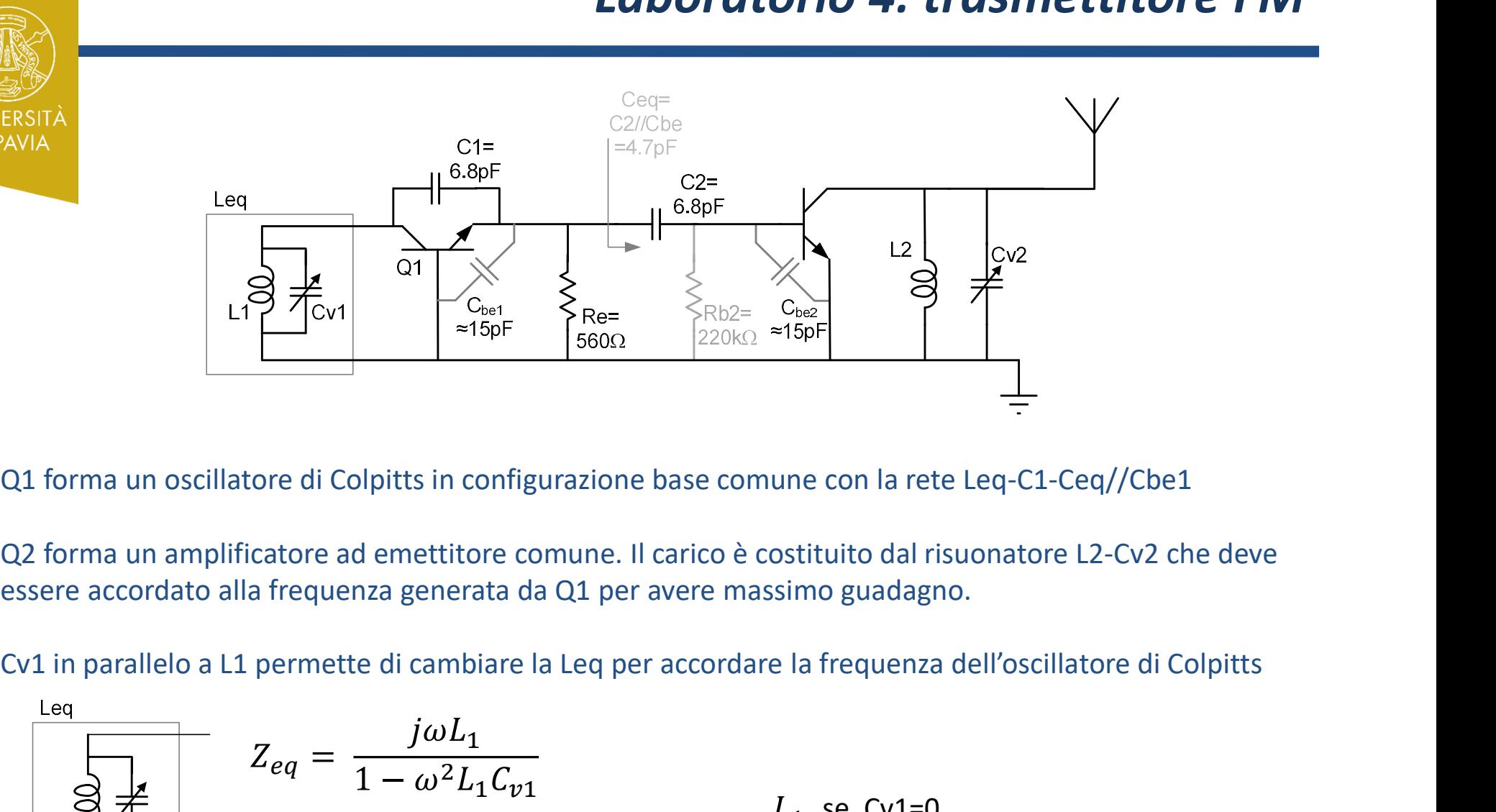

Q2 forma un amplificatore ad emettitore comune. Il carico è costituito dal risuonatore L2-Cv2 che deve essere accordato alla frequenza generata da Q1 per avere massimo guadagno.

$$
Z_{eq} = \frac{j\omega L_1}{1 - \omega^2 L_1 C_{v1}} \qquad L_{eq} = \frac{Z_{eq}}{j\omega} = \frac{L_1}{1 - \omega^2 L_1 C_{v1}} \qquad L_1 \text{ se Cv1=0}
$$
\n
$$
L_{eq} = \frac{Z_{eq}}{j\omega} = \frac{L_1}{1 - \omega^2 L_1 C_{v1}} \qquad \text{inf se Cv1=1/(\omega^2 L_1)} \qquad \text{inf se Cv1=1/(\omega^2 L_1)} \qquad \text{inf se Cv1=1/(\omega^2 L_1)} \qquad \text{inf se Cv1=1/(\omega^2 L_1)} \qquad \text{inf se Cv1=1/(\omega^2 L_1)} \qquad \text{inf se Cv1=1/(\omega^2 L_1)} \qquad \text{inf se cv1=1/(\omega^2 L_1)} \qquad \text{inf se cv1=1/(\omega^2 L_1)} \qquad \text{inf se ic1=1/(\omega^2 L_1)} \qquad \text{inf se ic
$$

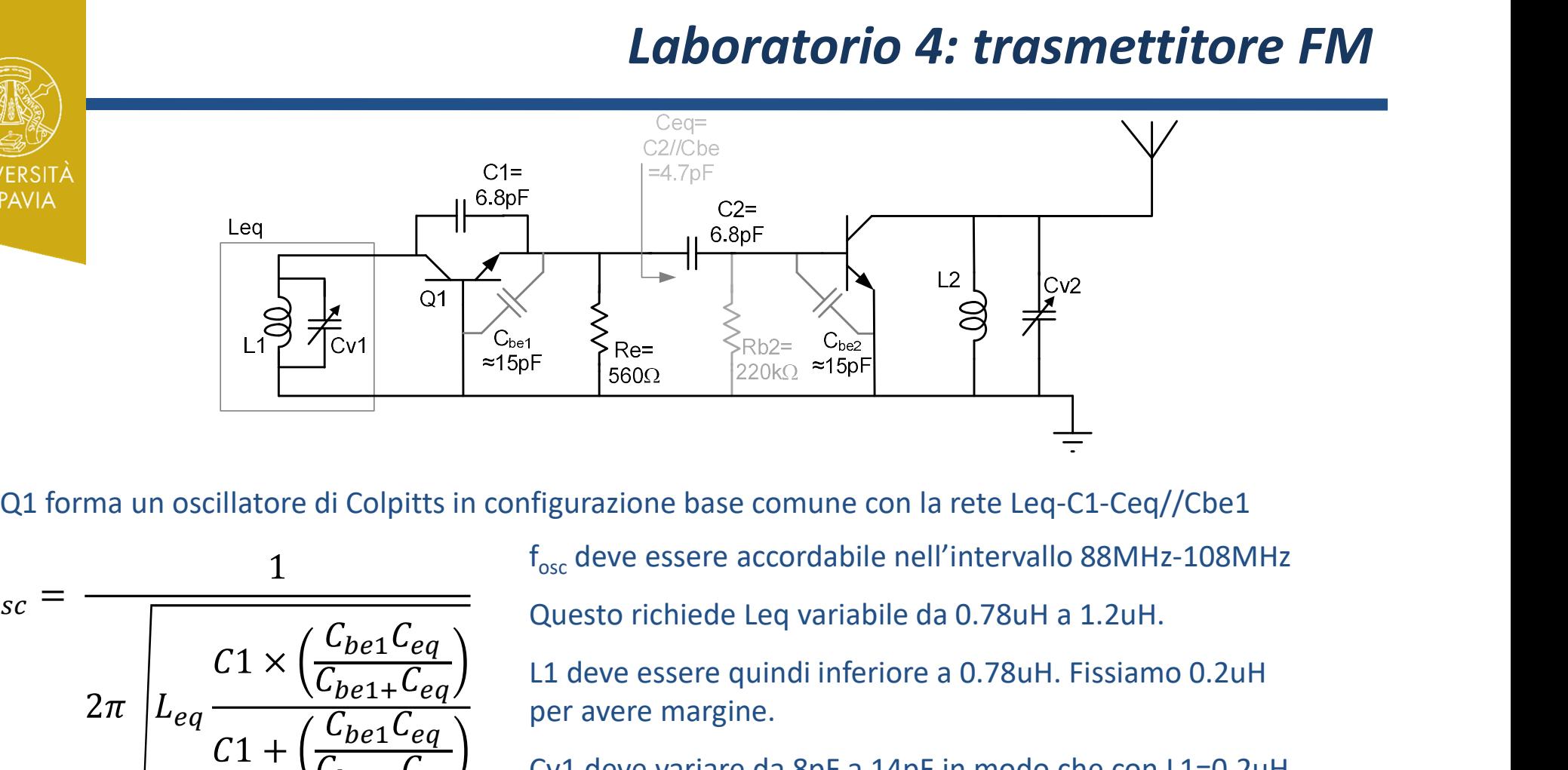

$$
f_{osc} = \frac{1}{2\pi \sqrt{L_{eq} \frac{6.8 \times 4.7}{6.8 + 4.7}pF}}
$$
  
\n
$$
f_{osc} = \frac{1}{2\pi \sqrt{L_{eq} \frac{6.8 \times 4.7}{6.8 + 4.7}pF}}
$$
  
\n
$$
f_{osc} = \frac{1}{2\pi \sqrt{L_{eq} \frac{6.8 \times 4.7}{6.8 + 4.7}pF}}
$$
  
\n
$$
f_{osc} = \frac{1}{2\pi \sqrt{L_{eq} \frac{6.8 \times 4.7}{6.8 + 4.7}pF}}
$$
  
\n
$$
f_{osc} = \frac{1}{2\pi \sqrt{L_{eq} \frac{6.8 \times 4.7}{6.8 + 4.7}pF}}
$$
  
\n
$$
f_{osc} = \frac{1}{2\pi \sqrt{L_{eq} \frac{6.8 \times 4.7}{6.8 + 4.7}pF}}
$$
  
\n
$$
f_{osc} = \frac{1}{2\pi \sqrt{L_{eq} \frac{6.8 \times 4.7}{6.8 + 4.7}pF}}
$$
  
\n
$$
f_{osc} = \frac{1}{2\pi \sqrt{L_{eq} \frac{6.8 \times 4.7}{6.8 + 4.7}pF}}
$$
  
\n
$$
f_{osc} = \frac{1}{2\pi \sqrt{L_{eq} \frac{6.8 \times 4.7}{6.8 + 4.7}pF}}
$$
  
\n
$$
f_{osc} = \frac{1}{2\pi \sqrt{L_{eq} \frac{6.8 \times 4.7}{6.8 + 4.7}pF}}
$$
  
\n
$$
f_{osc} = \frac{1}{2\pi \sqrt{L_{eq} \frac{6.8 \times 4.7}{6.8 + 4.7}pF}}
$$
  
\n
$$
f_{osc} = \frac{1}{2\pi \sqrt{L_{eq} \frac{6.8 \times 4.7}{6.8 + 4.7}pF}}
$$
  
\n
$$
f_{osc} = \frac{1}{2\pi \sqrt{L_{eq} \frac{6.8 \times 4.7}{6.8 + 4.7}pF}}
$$
  
\n
$$
f_{osc} = \frac{1}{2\pi \sqrt{L_{eq} \frac{6.8 \times 4.
$$

fosc deve essere accordabile nell'intervallo 88MHz-108MHz

 $be1+Geq$  and  $\frac{1}{2}$  are desired game. L1 deve essere quindi inferiore a 0.78uH. Fissiamo 0.2uH per avere margine.

 $C_{b e 1+} C_{e q}$  ) Cv1 deve variare da 8pF a 14pF in modo che con L1=0.2uH la frequenza sia accordabile nell'intervallo 88-108MHz. In laboratorio sono presenti condensatori variabili da 2 a 40pF. Posso usare direttamente questi o, per aver controllo più fine, posso inserire in serie un condensatore fisso da 47pF

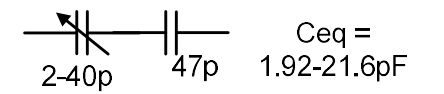

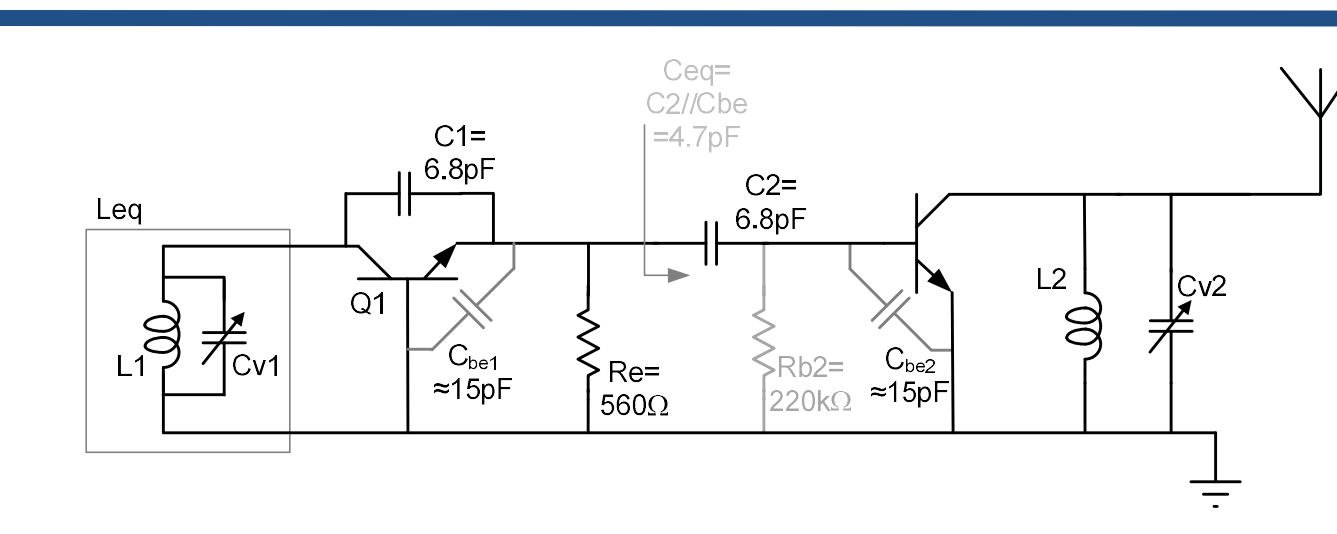

Q2 forma un amplificatore ad emettitore comune. Il carico è costituito dal risuonatore L2-Cv2 che deve essere accordato alla frequenza generata da Q1 per avere massimo guadagno.

La frequenza di risonanza risulta:

**UNIVERSIT** 

**DI PAVIA** 

$$
f_o = \frac{1}{2\pi\sqrt{L_2 C_{v2}}} \qquad \text{Scegliendo L2=L1 per semplicità}
$$

Cv2 deve variare nell'intervallo 10.8-16.4pF per coprire l'intervallo di frequenze 88-108MHz

$$
\begin{array}{c|c}\n\hline\n\end{array}\n\qquad\n\begin{array}{c}\n\text{Ceq} = \\
2-40p\n\end{array}\n\qquad\n\begin{array}{c}\n\text{Ceq} = \\
47p\n\end{array}
$$
 1.92-21.6pF

**UNIVERSITÀ DI PAVIA** 

#### (Air core inside :-)

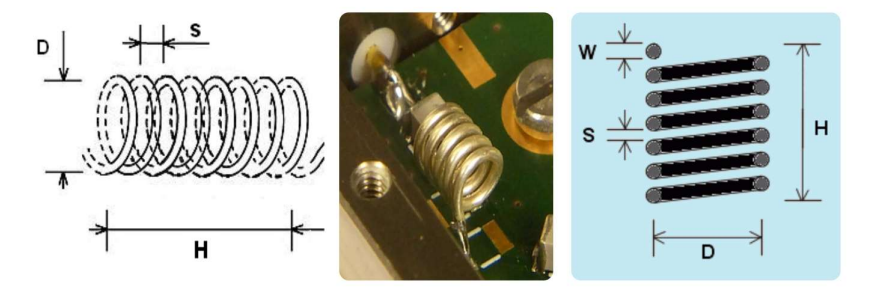

Le due induttanze vanno costruite avvolgendo filo su un supporto cilindrico.

Diversi siti web permettono di stimare il valore di induttanza dato numero di spire e geometria

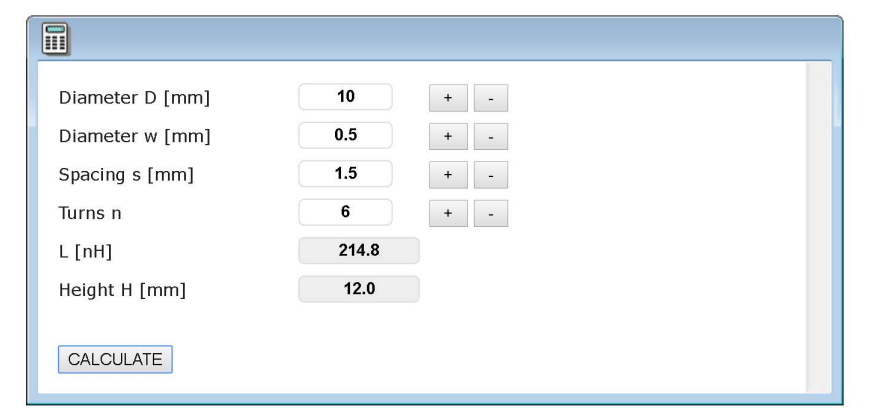

https://www.changpuak.ch/electronics/calc\_21.php

http://hamwaves.com/antennas/inductance.html

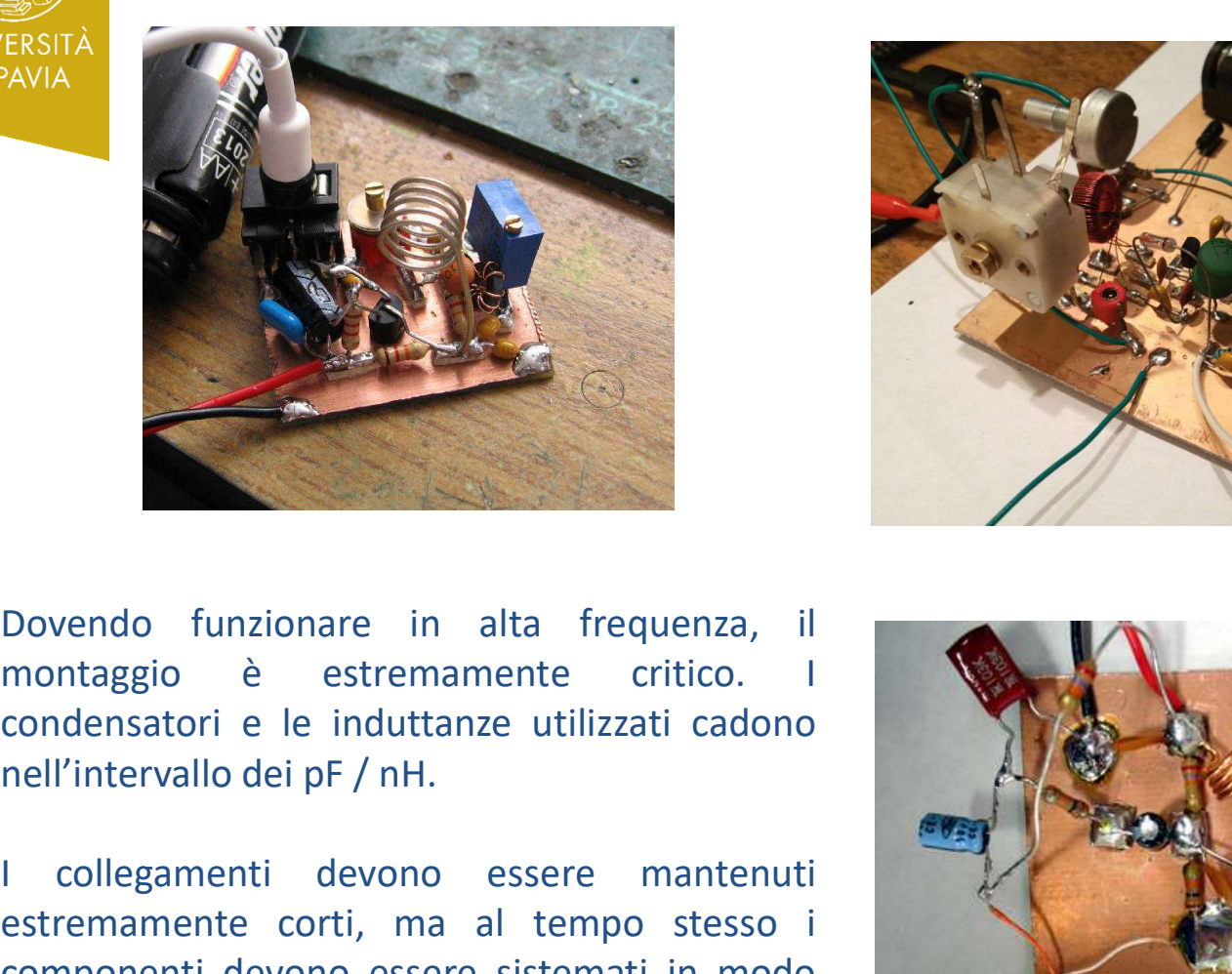

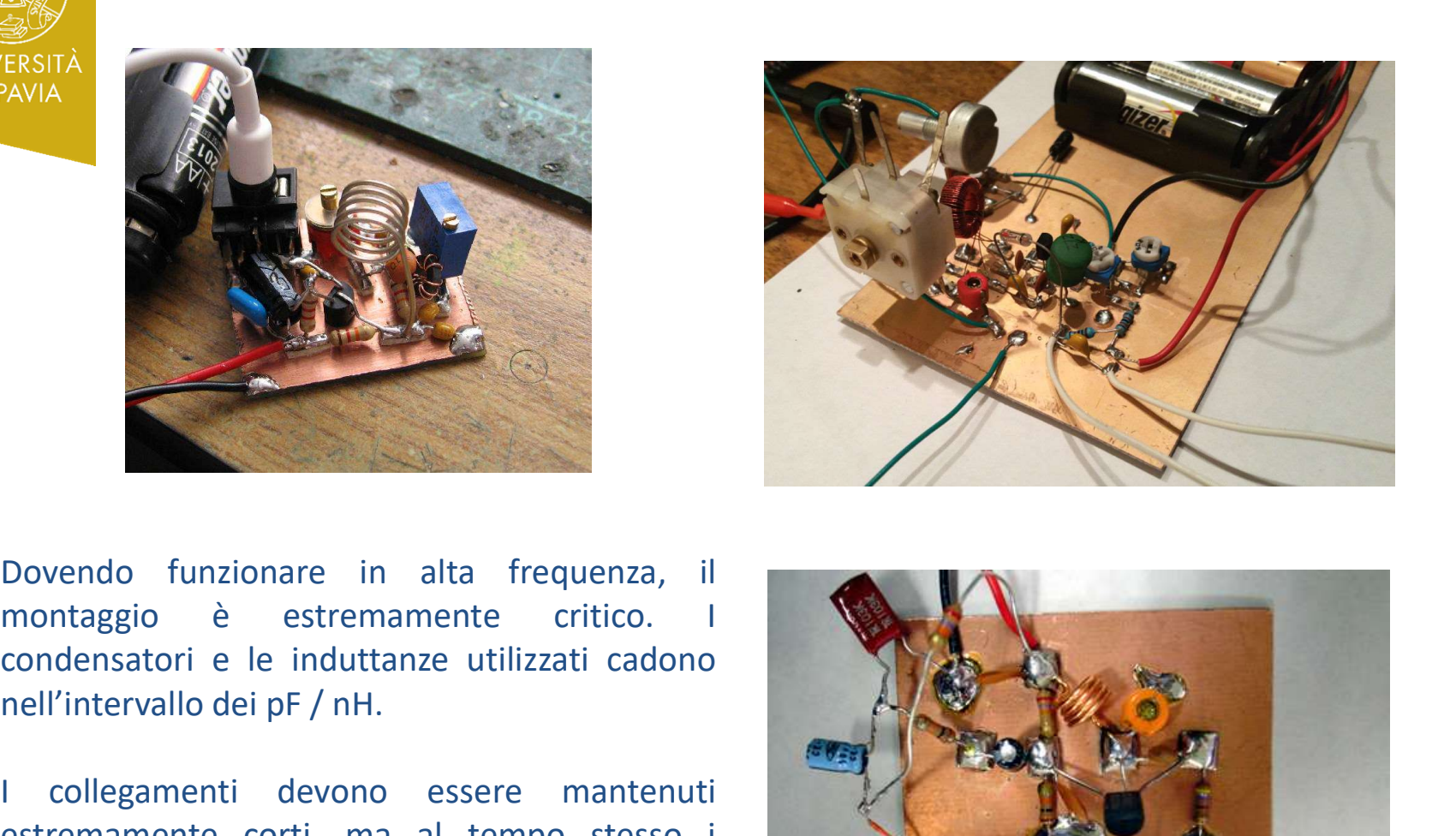

componenti.

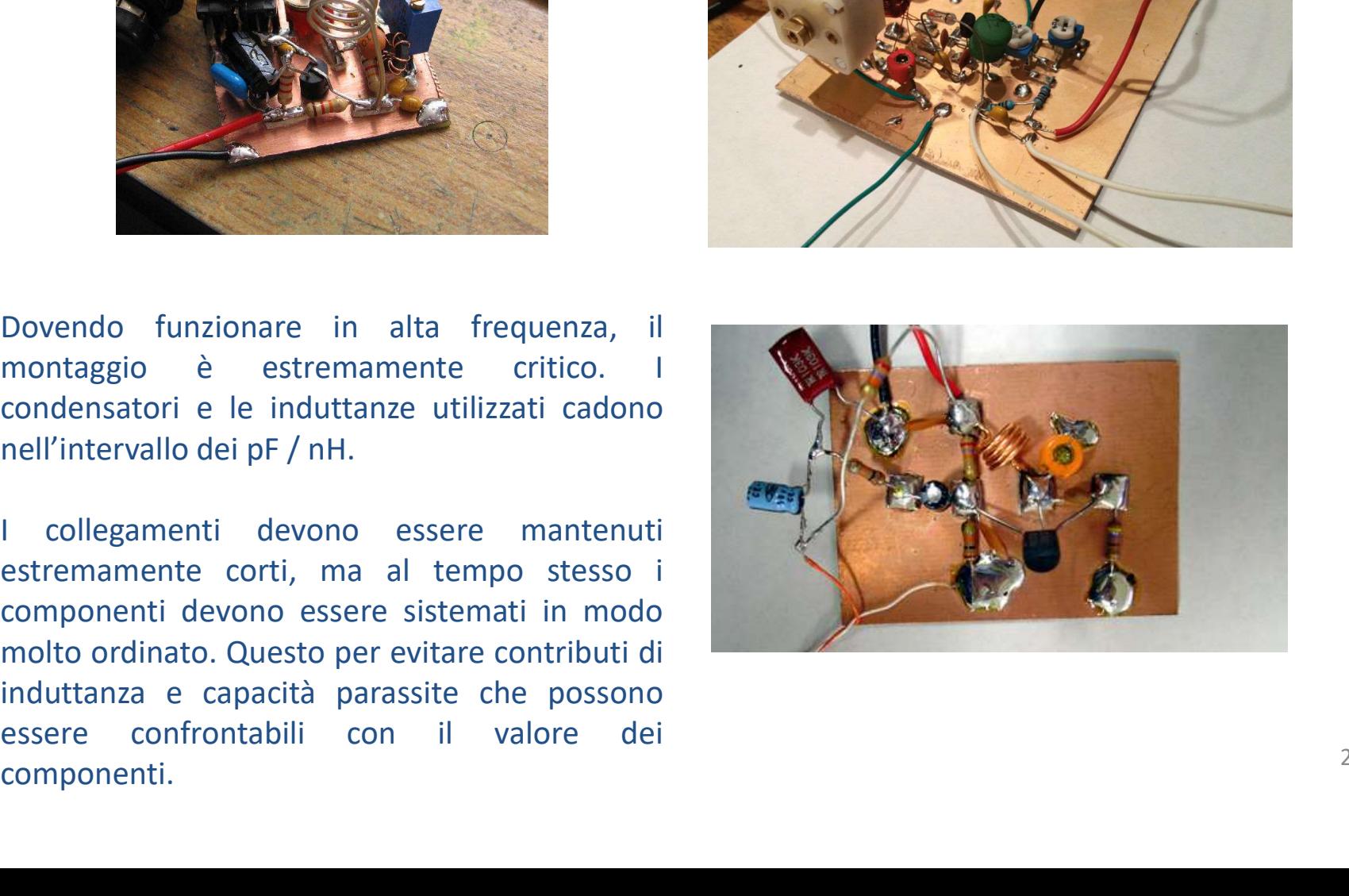